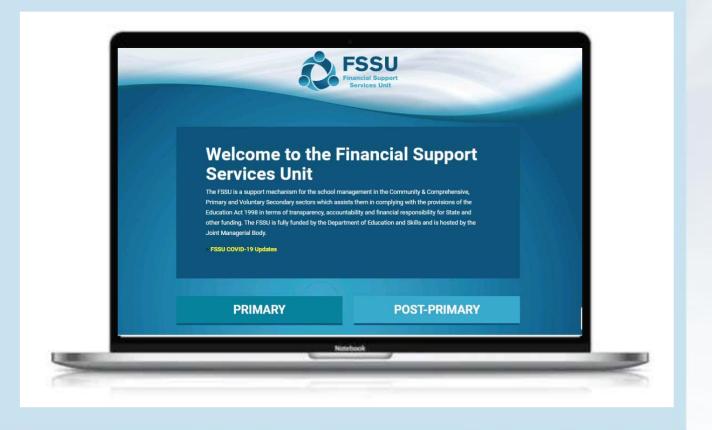

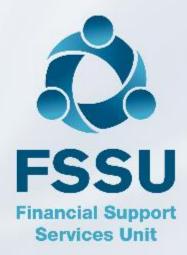

## Sage 50 Webinar Training Video

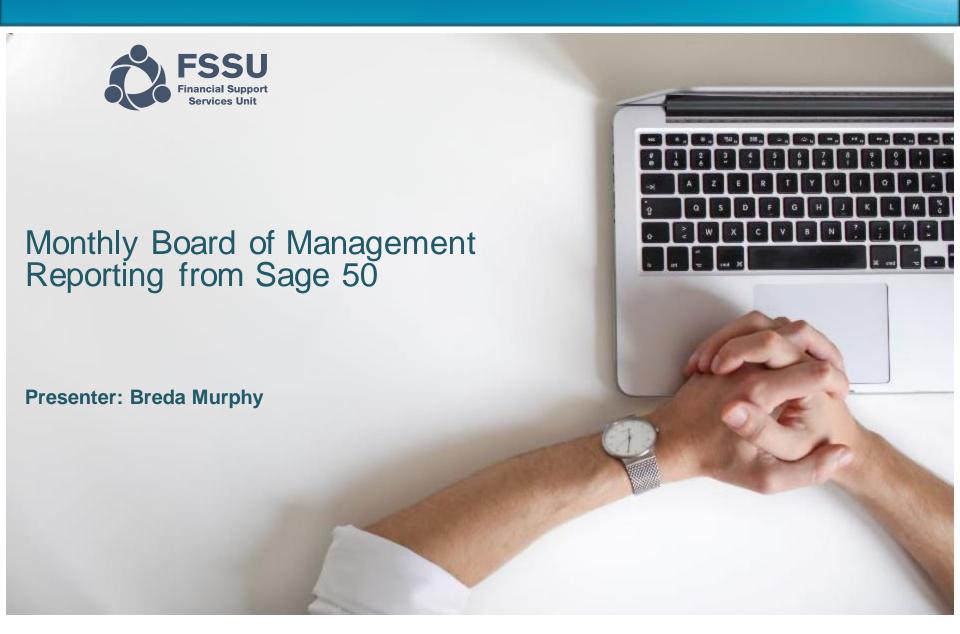

## **AGENDA**

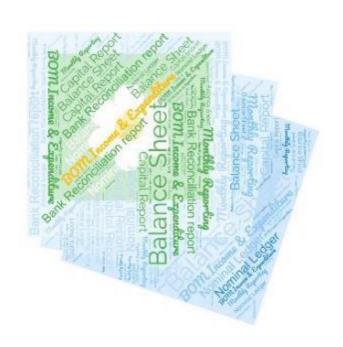

Developing good habits in reviewing the monthly BOM reports in Sage 50

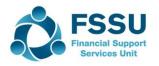

# Developing good habits in Accounts reviewing & reporting from Sage 50

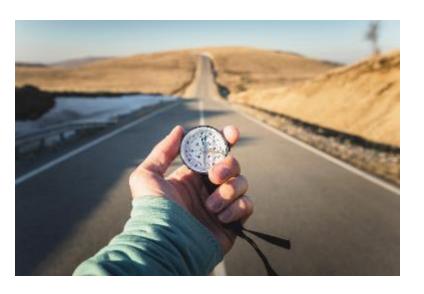

Regular inputting & checking

Review nominal ledger and key reports on a timely basis throughout the year

Finding & amending errors in Accounts builds confidence

Ultimately the aim is to feel Happier passing on the Monthly reports for review meetings

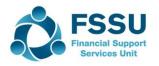

### Financial Report Review Process

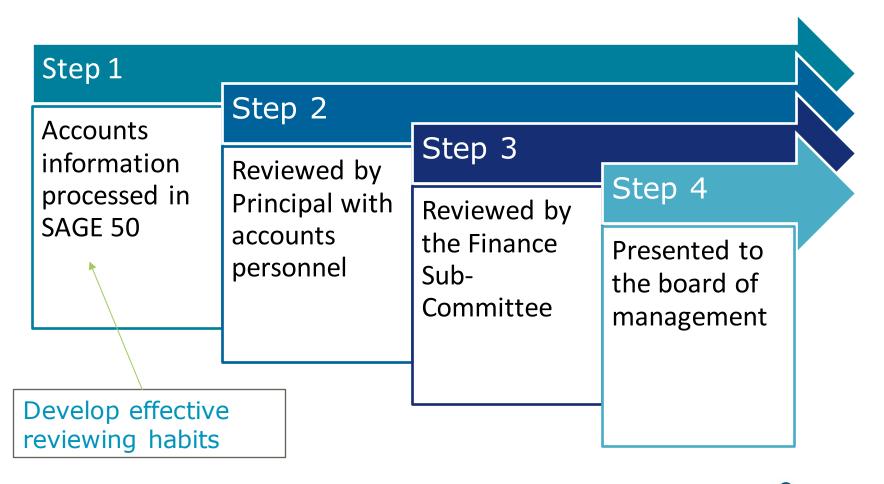

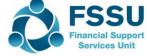

# The 7 habits for successful accounts preparation & reporting

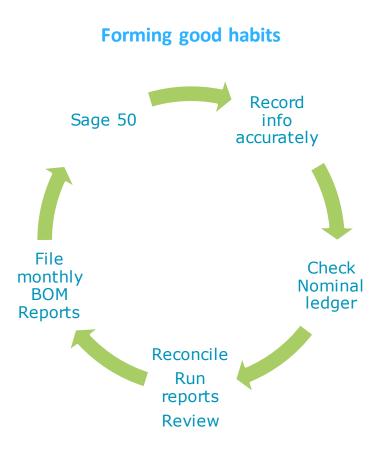

- Do the ordinary things well each month
  - 1. Careful coding and recording
  - Lookup nominal activity for accuracy of inputting
  - 3. Bank rec & Supplier recs NB
  - 4. Review the Department reports
  - 5. Review the Accounts with principal every month.
  - 6. Always run & file the final BOM Reports monthly.
  - 7. Distribute reports to the Board 3 days before meeting

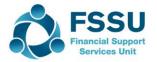

# Sage 50 – Nominal Ledger is the Engine BOM Reports – The fruit of all the labour

Sage 50Cloud
Chart of Accounts
Bank recs

The goal is to produce a complete and accurate set of accounts that is appropriately reviewed and then distributed to the finance subcommittee three days before the monthly BOM meeting

BOM Reports Nominal Ledger Look up
Checking
Edit

Good habits
What to check
for?

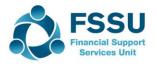

### Transaction Processing in Sage – Common Errors

| Examples                                               | Impact                                                                                                    | Identify                                                                                      | How to fix?                                                                 |   |
|--------------------------------------------------------|----------------------------------------------------------------------------------------------------|-----------------------------------------------------------------------------------------------|-----------------------------------------------------------------------------|---|
| Duplicate<br>Transactions<br>Keying errors             | Overstatement of Income/expense                                                                              | Bank Rec Report Activity Lookup                                                               | In current month? Delete  Previous month - Adjust                           |   |
| Old cheques                                            | > 6 months                                                                                                   |                                                                                               | Bank receipt to cancel                                                      |   |
| Incorrect coding  Dept classification  Expenses netted | Capital V Day to day Where is it in budget? Distortion of Figures Dept report only as good as input accuracy | Nominal Activity review  I+E Report review  Department report review for specific spends      | Amend nominal code  A journal entry v Delete and re-enter  Amend Department |   |
| 2021/2022<br>Income left in BS                         | Income<br>understated in<br>I+E                                                                              | <ul> <li>Review I+E</li> <li>Verify         Balance         sheet         balances</li> </ul> | Journal Entries to move Income  Unspent Income balances are accurate        |   |
| Incomplete costs                                       | Expenses<br>understated<br>Cashflow Info                                                                     | Review Balance<br>Sheet – Control<br>Accounts                                                 | Journals for VAT,RCT,PAYE  Month end Balance review                         | : |

**Services Unit** 

### Board of Management reports

See Financial Guideline 2019/2020 - 12 Appendix 1

"Recommended Financial Reports for Finance Sub-Committee Meetings and Board of Management Meetings"

- List of balances on all School Bank accounts
- Bank Reconciliation Reports
- Income & Expenditure report
- Balance Sheet Report
- Accruals/Income received in advance/Prepayments
- Capital Income and Expenditure (Department Reports)
- Gross to Net Payroll report (FSSU Guidance expected)

## Reports reflect the NL

- at the time you ran them
- at the dates and criteria that you selected

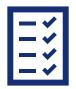

Final cross Check of Reports

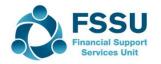

### Balance Sheet Review at Month End

### Verify the Balances on

- Fixed Assets
- Current Assets including Bank Balances
- Current Liabilities
- Capital & Reserves

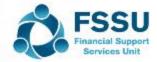

# Balance Sheet Balances – vital for accuracy of Accounts in Sage 50

The Balance Sheet report shows the school's assets and liabilities at a specific date in time.

Run from Brought forward

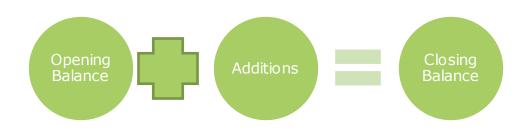

Date: 25/03/2022 Time: 13:07:03

Sage 50cloud New Users 2021/2022
BOM Balance Sheet

Chart of Accounts: FSSU

Period
Brought Fwd - Mar 2022

### Fixed Assets

| rixed assets |                                           |           |
|--------------|-------------------------------------------|-----------|
| 1420         | Capital: Fixtures, Fittings and Equipment | 39,100.00 |
| 1425         | Capital:Covid Minor Works Fixtures,       | 27,500.00 |
| 1460         | Capital: ICT                              | 6,500.00  |
| 1465         | Capital:Covid Minor Works ICT             | 5,900.00  |
|              | Total Fixed assets:                       | 79,000.00 |

TOTAL Fixed Assets:

TOTAL Current Assets:

#### Current Assets

| Debtors an | nd Prepayments                 |            |
|------------|--------------------------------|------------|
| 1730       | Grants Due                     | 0.00       |
|            | Total Debtors and Prepayments: | 0.00       |
| Current Ac | count                          |            |
| 1800       | Current Account 1              | 251,294.58 |
|            | Total Current Account:         | 251,294.58 |
| Cash Accor | unt                            |            |

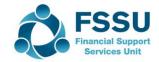

79,000.00

251,294.58

### Building confidence around Fixed Assets

Audited Opening Balance

Accounts File with Fixed Asset addition invoices

Materiality
Debit postings

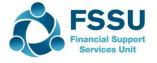

### The Balance Sheet – List of Balances

### **Fixed Assets**

Chart of Accounts: FSSU Period Brought Fwd - Aug 2022 **Fixed Assets** Fixed assets 1420 Capital: Fixtures, Fittings and Equipment 40,575.00 Capital:Covid Minor Works Fixtures, 27,500.00 Capital: ICT 6,500.00 1460 1465 Capital:Covid Minor Works ICT 5,900.00 Total Fixed assets: 80,475.00 TOTAL Fixed Assets: 80,475.00

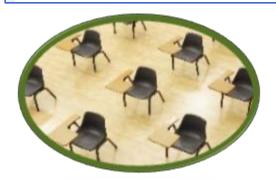

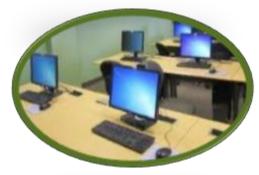

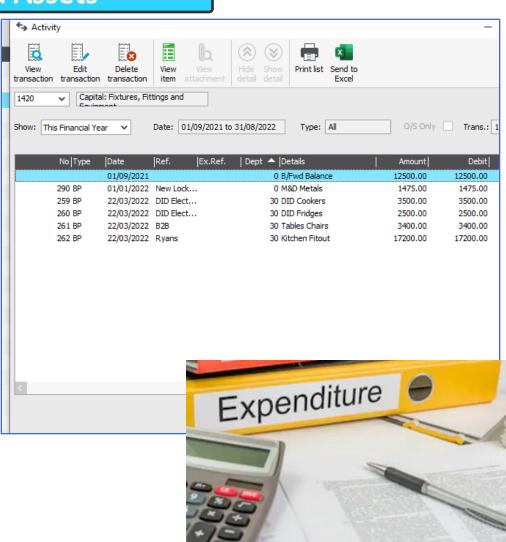

### **Fixed Assets – Review Nominal Activity Report**

Sage 50cloud New Users 2021/2022 Date: 28/03/2022 Page: 1 Time: 12:52:57 **Nominal Activity - Excluding No Transactions** N/C From: 1420 Date From: 01/09/2021 Date To: 25/03/2022 N/C To: 1465 Transaction From: Transaction To: 99,999,999 Capital: Fixtures, Fittings and Equipment Account Balance: 40,575.00 DR N/C: 1420 Name: No Type Date Account Ref Details Dept T/C Value Debit Credit V В Brought Forward 12,500.00 01/09/2021 12,500.00 259 22/03/2022 1800 DID DID Cookers 30 T9 3,500.00 3,500.00 260 BP 22/03/2022 1800 DID DID Fridges 30 T9 2,500.00 2,500.00 R 261 BP 22/03/2022 1800 B2B Tables Chairs 30 T9 3,400.00 3,400.00 R 262 22/03/2022 1800 Kitchen Fitout 30 T9 17,200.00 17,200.00 Ryans 290 01/01/2022 1800 New M&D Metals 0 T9 1,475.00 1,475.00 Ν Totals: 40,575.00 **History Balance:** 40,575.00 N/C: 1425 Capital:Covid Minor Works Fixtures, Fittings Account Balance: 27,500.00 DR Name: Type Date Account Ref No Details Dept T/C Value Debit Credit V B 01/09/2021 Brought Forward 27,500.00 27,500.00 Totals: 27,500.00 History Balance: 27,500.00 N/C: 1460 Capital: ICT Account Balance: 6,500.00 DR Name: **Details** Dept T/C Credit V B Type Date Account Ref Value Debit 01/09/2021 Brought Forward 5,000.00 5,000.00 149 01/09/2021 1800 Datapac Whiteboards T9 1,500.00 1,500.00 R Totals: 6,500.00 6,500.00 History Balance: N/C: 1465 Capital:Covid Minor Works ICT Account Balance: 5,900.00 DR Details No Type Date Account Ref Dept T/C Value Debit Credit V B 01/09/2021 Brought Forward 5,900.00 5,900.00 Totals: 5,900.00 History Balance: 5,900.00

| Criteria for Nominal Activity - Excluding No Transactions                             |                                   |   |  |  |
|---------------------------------------------------------------------------------------|-----------------------------------|---|--|--|
| Criteria Values                                                                       |                                   |   |  |  |
| Enter the values to use                                                               | e for the criteria in this report |   |  |  |
| Nominal Code                                                                          | Between (inclusive) ▼   1420      |   |  |  |
| Transaction Date                                                                      | Between (inclusive)               | 0 |  |  |
| Transaction No                                                                        | Between (inclusive) ▼   1         |   |  |  |
| Inc B/Fwd Tran                                                                        | ▼                                 |   |  |  |
| Preview a sample report for a specified number of records or transactions (0 for all) |                                   |   |  |  |
| Help OK Cancel                                                                        |                                   |   |  |  |

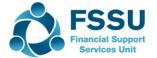

### **Current Assets - Bank Accounts**

| Date: 28/0<br>Time: 12:5 | 7:20                                      | l New Users 2021/2<br>BOM Balance Sheet | 022 Dataset |  |  |
|--------------------------|-------------------------------------------|-----------------------------------------|-------------|--|--|
| Chart of Acc             | ounts: FSSU                               |                                         |             |  |  |
|                          |                                           | Period                                  |             |  |  |
|                          |                                           | Brought Fwd - Mar 2022                  |             |  |  |
| Fixed Asse               | ets                                       |                                         |             |  |  |
| Fixed asset              |                                           |                                         |             |  |  |
| 1420                     | Capital: Fixtures, Fittings and Equipment | 40,575.00                               |             |  |  |
| 1425                     | Capital:Covid Minor Works Fixtures,       | 27,500.00                               |             |  |  |
| 1460                     | Capital: ICT                              | 6,500.00                                |             |  |  |
| 1465                     | Capital:Covid Minor Works ICT             | 5,900.00                                |             |  |  |
|                          | Total Fixed assets:                       | 80,475.00                               |             |  |  |
| TOTAL Fixe               | ed Assets:                                | 80,475.00                               |             |  |  |
| Current As               | Current Assets                            |                                         |             |  |  |
| Debtors an               | d Prepayments                             |                                         |             |  |  |
| 1730                     | Grants Due                                | 0.00                                    |             |  |  |
|                          | Total Debtors and Prepayments:            | 0.00                                    |             |  |  |
| Current Ac               | count                                     |                                         |             |  |  |
| 1800                     | Current Account 1                         | 249,819.58                              |             |  |  |
|                          | Total Current Account:                    | 249,819.58                              |             |  |  |

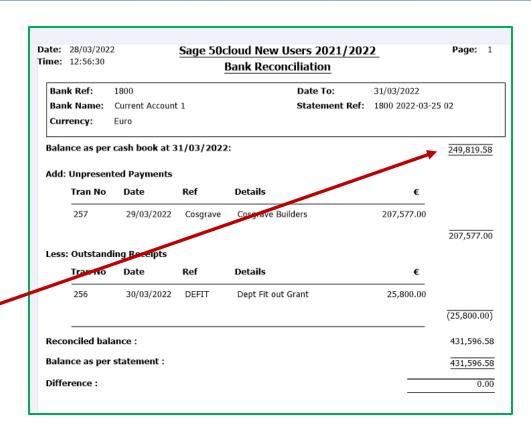

Always review the Outstanding Items and adjust if they are duplicates or errors

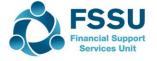

### Building confidence around Current Liabilities

Audited Figures = Balance BF (CR)

Additions (CR) will be Future Year Income Unspent Ringfenced Grants

Monitor balances on Control Accounts

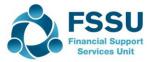

## Current Liabilities – Monitor Balances in Accrual Accounts

| Current Liabilities |                                   |            |  |  |  |  |  |
|---------------------|-----------------------------------|------------|--|--|--|--|--|
| Creditors           | Creditors                         |            |  |  |  |  |  |
| 2100                | Creditors Control Account         | 3,000.00   |  |  |  |  |  |
|                     | Total Creditors:                  | 3,000.00   |  |  |  |  |  |
| Accruals            |                                   | •          |  |  |  |  |  |
| 2105                | School Income Received in Advance | 10,000.00  |  |  |  |  |  |
| 2151                | Book Grant Received in Advance    | 6,500.00   |  |  |  |  |  |
| 2160                | Book Grant Unspent                | 2.000.00   |  |  |  |  |  |
| 2165                | ICT Grant Unspent                 | 37,260.00  |  |  |  |  |  |
| 2166                | Minor Works Grant Unspent         | 25,000.00  |  |  |  |  |  |
| 2172                | Other Ringfenced Income Unspent   | 0.00       |  |  |  |  |  |
| 2183                | COVID Enhanced Supervision Grant  | 30,310.00  |  |  |  |  |  |
| 2200                | Net Wages Control Account         | (25.00)    |  |  |  |  |  |
| 2210                | Union Fees Control Account        | 20.00      |  |  |  |  |  |
| 2250                | PAYE/PRSI/USC/LPT Control Account | 1,862.04   |  |  |  |  |  |
| 2260                | Reverse VAT Control Account       | 32,370.31  |  |  |  |  |  |
| 2270                | RCT Control Account               | 4,440.60   |  |  |  |  |  |
| 2440                | Accruals                          | 4,500.00   |  |  |  |  |  |
|                     | Total Accruals:                   | 154,237.95 |  |  |  |  |  |
| Current Account     |                                   |            |  |  |  |  |  |
| Cash Account        |                                   |            |  |  |  |  |  |
| TOTAL C             | ırrent Liabilities:               | 157,237.95 |  |  |  |  |  |

Check the balances for accuracy

Need to look at Expenditure side to see how much of Grants are spent

> School will be paying these amounts in future months

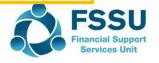

## Current Liabilities – School Income in advance Journal entry

Date: 28/03/2022 Sage 50cloud New Users 2021/2022 Time: 13:04:59 **Nominal Ledger Departmental Analysis** Nominal Code From: 2105 Tran No From: 1 Nominal Code To: 99,999,999 Tran No To: Tran Date From: 01/09/2020 Dept No From: 0 Tran Date To: 31/08/2021 Dept No To: Department Number 15 Department Name TY Income 21/22 N/C N/C Name Credits Debits 2105 School Income Received in Advance 3,000.00 Total for Dept. 15 3,000.00 Department Number 16 Department Name School Admin charges 21/22 N/C N/C Name Credits 2105 School Income Received in Advance 5,000.00 Total for Dept. 16 5,000.00 Department Number 17 Department Name School books income 21/22 N/C N/C Name Debits Credits 2105 School Income Received in Advance 2,000.00 Total for Dept. 17 2,000.00 Grand Total: 10,000.00

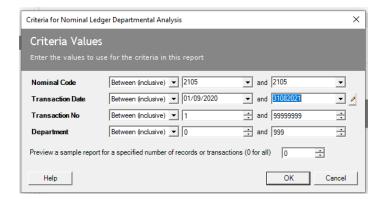

Dr:2105 10,000

Cr:3310 TY 3,000 Cr:3390 SAC 5,000 Cr:S books 2,000

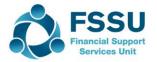

# Sage 50 – BOM Income & Expenditure Account Monitor spending of ringfenced grants

|           |                                                   | Period     |
|-----------|---------------------------------------------------|------------|
| Income    |                                                   | 1 1100     |
| Departme  | ent Income                                        |            |
| 3010      | Capitation                                        | 81,634.00  |
| 3020      | Enhanced Capitation (DEIS)                        | 0.00       |
| 3050      | Support Services Grant                            | 0.00       |
| 3100      | Secretarial Grant                                 | 0.00       |
| 3130      | Caretaker Grant                                   | 6,359.00   |
| 3150      | Book Grant Income                                 | 0.00       |
| 3200      | Transition Year Grant                             | 0.00       |
| 3210      | Leaving Cert Applied Grant                        | 0.00       |
| 3240      | Supervision and Substitution Grant                | 0.00       |
| 3245      | Physics/Chemistry Grant                           | 0.00       |
| 3250      | Substitute Teachers                               | 0.00       |
| 3255      | State Exam Income                                 | 600.00     |
| 3277      | COVID Minor Works Grant-Non Capital               | 0.00       |
| 3280      | COVID Aide Grant                                  | 0.00       |
| 3281      | COVID Capitation PPE Grant                        | 43,216.00  |
| 3282      | COVID Enhanced Supervision Grant                  | 0.00       |
| 3283      | COVID Capitation for Additional<br>Cleaning Grant | 9,540.00   |
| 3299      | Other State Funding                               | 1,700.00   |
| Total Dep | partment Income:                                  | 143,049.00 |

Dr: Code 2183

Cr: Code 3282

With at least 19,227

| Repairs Maintenance & Establishment |                                                      |           |  |  |
|-------------------------------------|------------------------------------------------------|-----------|--|--|
| 5010                                | Caretakers Wages                                     | 3,882.80  |  |  |
| 5150                                | Contract Cleaners                                    | 0.00      |  |  |
| 5316                                | COVID Minor Works Grant (Non<br>Capital) Expense     | 5,520.00  |  |  |
| 5510                                | Heating                                              | 0.00      |  |  |
| 5801                                | COVID Aide Grant Wages Expense                       | 0.00      |  |  |
| 5802                                | COVID Capitation for PPE Grant Expense               | 36,500.00 |  |  |
| 5803                                | COVID Enhanced Supervision Grant<br>Wages Expense    | 19,227.00 |  |  |
| 5804                                | COVID Capitation for Cleaning Wages<br>Expense       | 7,897.00  |  |  |
| 5805                                | COVID Capitation for Cleaning Non<br>Wages Expense   | 0.00      |  |  |
| Total Rep                           | Total Repairs Maintenance & Establishment: 73,026.80 |           |  |  |

#### **Current Liabilities**

| Current Liabilities               |                                                                                                    |  |  |
|-----------------------------------|----------------------------------------------------------------------------------------------------|--|--|
|                                   |                                                                                                    |  |  |
| Creditors Control Account         | 3,000.00                                                                                                    |  |  |
| Total Creditors:                  | 3,000.00                                                                                                    |  |  |
|                                   |                                                                                                    |  |  |
| School Income Received in Advance | 10,000.00                                                                                                    |  |  |
| Book Grant Received in Advance    | 6,500.00                                                                                                    |  |  |
| Book Grant Unspent                | 2,000.00                                                                                                    |  |  |
| ICT Grant Unspent                 | 37,260.00                                                                                                    |  |  |
| Minor Works Grant Unspent         | 25,000.00                                                                                                    |  |  |
| Other Ringfenced Income Unspent   | 0.00                                                                                                    |  |  |
| COVID Enhanced Supervision Grant  | 30,310.00                                                                                                    |  |  |
|                                   | Creditors Control Account Total Creditors:  School Income Received in Advance Book Grant Received in Advance Book Grant Unspent ICT Grant Unspent Minor Works Grant Unspent Other Ringfenced Income Unspent |  |  |

# Balance Sheet – List of Capital & Reserves Balances

Sage 50cloud New Users 2021/2022 Dataset Date: 28/03/2022 Time: 13:27:45 **BOM Balance Sheet** Chart of Accounts: FSSU Period Brought Fwd - Aug 2022 Capital & Reserves Retained Profits 2710 Surplus Brought Forward 31,714.04 Total Retained Profits: 31,714.04 Contibution Fixed Assets 3900 DE Capital Building Grant Income 250,700.00 Capital Projects Fundraising Income 3901 3,500.00 3902 Parents Contribution to Capital Projects 7,400.00 Covid Minor Works Capital Grant Income 3905 32,000.00 3920 DE Fixtures, Fittings & Equipment Grant 25,800.00 DE ICT Grant Capital Income 10,000.00 3921 3940 DE Capital Building Grant Expense (263, 197.91) Total Contibution Fixed Assets: 66,202.09 Mispostings TOTAL Capital & Reserves: 97,916.13 Income And Expenditure Account: 75,140.50 173,056.63

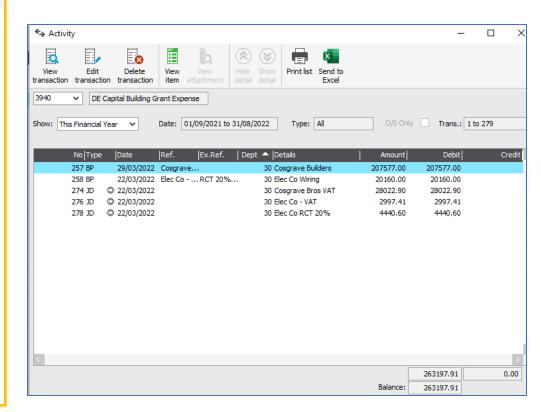

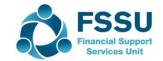

### Sage 50 – Capital & Reserves

Date: 28/03/2022 Sage 50cloud New Users 2021/2022 Dataset Time: 13:27:45 **BOM Balance Sheet** Chart of Accounts: FSSU Period Brought Fwd - Aug 2022 Capital & Reserves Retained Profits 2710 Surplus Brought Forward 31,714.04 Total Retained Profits: 31,714.04 **Contibution Fixed Assets** 3900 DE Capital Building Grant Income 250,700.00 3901 Capital Projects Fundraising Income 3,500.00 3902 Parents Contribution to Capital Projects 7,400.00 3905 Covid Minor Works Capital Grant Income 32,000.00 25,800.00 3920 DE Fixtures, Fittings & Equipment Grant 3921 DE ICT Grant Capital Income 10,000.00 DE Capital Building Grant Expense (263,197.91) Total Contibution Fixed Assets: 66,202.09 Mispostings TOTAL Capital & Reserves: 97,916.13 Income And Expenditure Account: 75,140.50 173,056.63

## Related Income & Expenditure Account

| 6300                                               | Printing/Stationary Expense | 0.00             |
|----------------------------------------------------|-----------------------------|------------------|
| 6830                                               | Tuck Shop Expenses          | 13,162.00        |
| Total Administration:                              |                             | 15,175.00        |
| Financial<br>7450 Bank Charges<br>Total Financial: |                             | 460.00<br>460.00 |
| Depreciation TOTAL Expenditure:                    |                             | 182,724.50       |
| ET PROF                                            | FIT/(LOSS)                  | 75,140.50        |

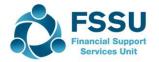

# Income & Expenditure Account Review at Month End

#### Overview

- Surplus or Deficit?
- Budget figures should be included
- Income review including monitoring spending of ringfenced grants
- Expenses review Nominal activity for higher value items

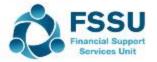

# Monthly BOM Reports – Income & Expenditure Account

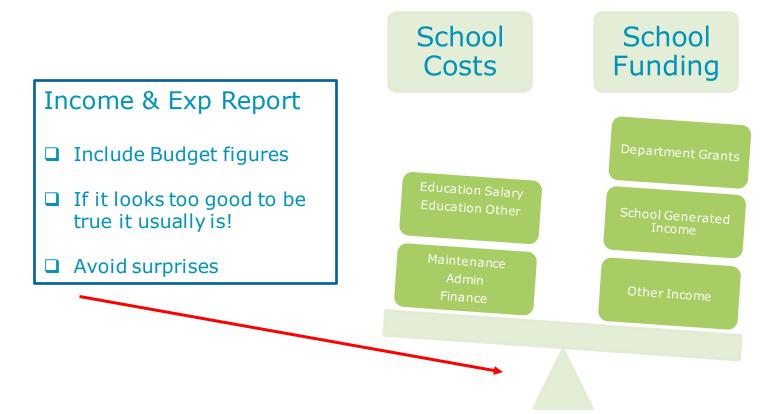

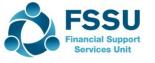

### Sage 50 – BOM Income & Expenditure Account

| Sample Income & Expenditure Accounts |              |         |           |
|--------------------------------------|--------------|---------|-----------|
| Summary                              | Current Year | Covid   | Pre Covid |
|                                      | 21/22        | 20/21   | 19/20     |
| Total Dept Income                    | 412,294      | 491,201 | 234,34    |
| % of Total Income                    | 0.74         | 0.79    | 0.53      |
| Total School Generated Income        | 127,300      | 109,769 | 178,89    |
| % of Total Income                    | 0.23         | 0.18    | 0.40      |
| Total Other Income                   | 15,600       | 18,095  | 30,15     |
|                                      | 0.03         | 0.03    | 0.0       |
| Total Income                         | 555,194      | 619,066 | 443,38    |
| Total Expenditure                    | 460,000      | 425000  | 430,00    |
| Net Profit                           | 95,194       | 194,066 | 13,38     |
| Covid Grants                         | 130k         | 210k    |           |

### Review

Actual Income V Budget V Prior Year to date

Review Nominal activity and check for errors

Income postings are credits

Monitor the spending of Ringfenced Grants

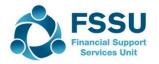

### **Monitoring the spending of Ringfenced Grants**

| Ţ, |       |                |             |                |                 |
|----|-------|----------------|-------------|----------------|-----------------|
|    | Grant | Grant name     | Expenditure | Expenditure    | Surplus/Deficit |
|    | code  | n 10 .         | code        | name           |                 |
|    | 3150  | Book Grant     | 4730        | Book Grant     |                 |
|    |       |                |             | Expenses       |                 |
|    | 3240  | Supervision &  | 4150        | Supervision &  |                 |
|    |       | Substitution   |             | Substitution   |                 |
|    |       | Grant          |             | Expense        |                 |
|    | 3230  | ICT Grant      | 4410        | ICT Grant Non  |                 |
|    |       | Non Capital    |             | Capital        |                 |
|    |       |                |             | Expense        |                 |
|    | 3277  | COVID Minor    | 5316        | COVID Minor    |                 |
|    |       | Works Grant    |             | Works Expense  |                 |
|    |       | Non Capital    |             | Non Capital    |                 |
|    | 3281  | COVID          | 5802        | COVID          |                 |
|    |       | Capitation     |             | Capitation for |                 |
|    |       | PPE Grant      |             | PPE Grant      |                 |
|    |       |                |             | Expense        |                 |
|    | 3282  | COVID          | 5803        | COVID          |                 |
|    |       | Enhanced       |             | Enhanced       |                 |
|    |       | Supervision    |             | Supervision    |                 |
|    |       | Grant          |             | Grant Wages    |                 |
|    |       |                |             | Expense        |                 |
|    | 3283  | COVID          | 5804        | COVID          |                 |
|    |       | Capitation for |             | Capitation for |                 |
|    |       | Additional     |             | Cleaning       |                 |
|    |       | Cleaning       |             | Wages          |                 |
|    |       | Grant          |             | Expense        |                 |
|    | 3294  | Bus Escort     | 4196        | Bus Escort     |                 |
|    |       | Grant          |             | Salary         |                 |
|    |       |                |             | Expense        |                 |
|    | 3296  | DEASP School   | 4912        | DSP School     |                 |
|    |       | Meals Grant    |             | Meals Food     |                 |
|    |       |                |             | Costs          |                 |
|    |       | <u> </u>       |             |                |                 |

| Creditors  |                                   |           |
|------------|-----------------------------------|-----------|
| 2100       | Creditors Control Account         | 3,000.0   |
|            | Total Creditors:                  | 3,000.0   |
| Accruals   |                                   |           |
| 2105       | School Income Received in Advance | 10,000.0  |
| 2151       | Book Grant Received in Advance    | 6,500.0   |
| 2160       | Book Grant Unspent                | 2,000.0   |
| 2165       | ICT Grant Unspent                 | 37,260.0  |
| 2166       | Minor Works Grant Unspent         | 25,000.0  |
| 2172       | Other Ringfenced Income Unspent   | 0.0       |
| 2183       | COVID Enhanced Supervision Grant  | 30,310.0  |
| 2200       | Net Wages Control Account         | (25.0)    |
| 2210       | Union Fees Control Account        | 20.0      |
| 2250       | PAYE/PRSI/USC/LPT Control Account | 1,862.0   |
| 2260       | Reverse VAT Control Account       | 32,370.3  |
| 2270       | RCT Control Account               | 4,440.6   |
| 2440       | Accruals                          | 4,500.0   |
|            | Total Accruals:                   | 154,237.9 |
| Current Ac | count                             | ,         |

Only keep income in BS that relates to future period and is unspent

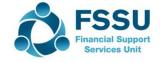

### Sage 50 – BOM Income & Expenditure Account

|                                          | BOM Ind |     | Expendit      | ure     |         |              |           |     |
|------------------------------------------|---------|-----|---------------|---------|---------|--------------|-----------|-----|
| From: Month 1, September 2021            |         | To: | Month 5, 2022 | Jan     |         |              |           |     |
| Chart of Accounts: FSSU                  |         |     |               |         |         |              |           |     |
|                                          |         |     |               | Period  | Budget  | Var          | Prior Yea | r   |
|                                          |         |     |               |         |         |              |           |     |
| Total Education Salaries:                |         |     | 2%            | 11,150  | 59,300  | -48,150      | 32,721    | 7%  |
| Total Education Other:                   |         |     | 28%           | 136,643 | 200,946 | -64,303      | 124,908   | 25% |
| Total Repairs Maintenance & Establishmen | t:      |     | 47%           | 224,887 | 402,167 | -<br>177,281 | 432,268   | 49% |
| Total Administration:                    |         |     | 21%           | 102,899 | 140,600 | -37,701      | 176,436   | 17% |
| Total Financial:                         |         |     | 1%            | 6,919   | 11,082  | -4,163       | 11,312    | 1%  |
| TOTAL<br>Expenditure:                    |         |     |               | 482,497 | 814,095 | -<br>331,597 | 777,646   |     |
| NET<br>PROFIT/(LOSS)                     |         |     |               | 77,850  | 1,901   | 75,949       | 30,178    |     |

Review Actual Expenses V Budget V Prior Year to date

Review Nominal activity and check for errors

Expense postings are Debits

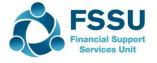

## Top School expenditure list under each category Material errors can be identified

| Education<br>Other |                                    |        |
|--------------------|------------------------------------|--------|
| 4915               | Canteen expense                    | 18,077 |
| 4590               | Transition<br>Year                 | 17,042 |
| 4741               | School Books                       | 15,929 |
| 4913               | Erasmus<br>Expense                 | 14,158 |
| 4410               | Non Capital Computers / IT Expense | 13,653 |
| 4671               | Games Travel                       | 7,670  |
| 4760               | School Year<br>book/Journals       | 6,087  |
| 4430               | Woodwork / Building<br>Cons        | 6,067  |
| 4916               | Student<br>Insurance               | 5,772  |
| 4750               | Mock Exam Expenses                 | 5,515  |

| Repairs Mainte<br>Establishment |                                                |        |
|---------------------------------|------------------------------------------------|--------|
| 5316                            | Covid Minor Works Grant<br>Expense             | 77,200 |
| 5110                            | Cleaners'<br>Wages                             | 22,876 |
| 5111                            | Canteen<br>Wages                               | 17,687 |
| 5800                            | Other Repairs<br>&Maint.                       | 16,987 |
| 5803                            | Covid Supervision and Substitution Grant Wages | 16,565 |
| 5550                            | Light and<br>Power                             | 16,417 |
| 5450                            | Insurance                                      | 15,153 |
| 5510                            | Heatin<br>g                                    | 9,049  |

Analyse & Review

Look up nominal ledger

| Administration |                                       |        |
|----------------|---------------------------------------|--------|
| 6010           | Secretarial:Wa<br>ges                 | 26,664 |
| 6355           | Non ICT Grant funded office computers | 25,282 |
| 6830           | School Tuck-<br>shop                  | 13,162 |
| 6700           | Annual Subscriptions                  | 8,004  |
| 6250           | Telephone                             | 5,935  |
| 6305           | Photocopying                          | 3,946  |
| 6150           | Advertising / Public<br>Rels          | 3,491  |
| 6300           | Stationary                            | 2,702  |
| 6730           | Inschool admin system expense         | 2,372  |

Amend to Balance sheet if capital cost

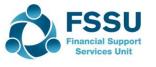

## Capital V Repairs

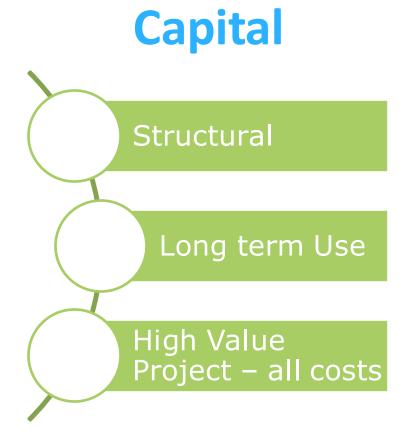

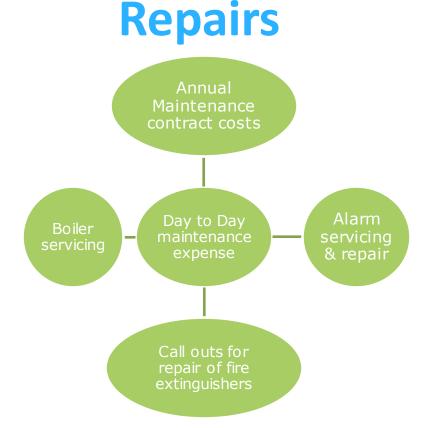

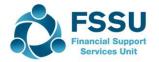

# Income & Expenditure Report – Use Dept Reports to monitor Income spend

| N/C                                                             | N/C Name                                                                               | Debits           | Credits                     | Balance                                      |
|-----------------------------------------------------------------|----------------------------------------------------------------------------------------|------------------|-----------------------------|----------------------------------------------|
| 1800                                                            | Current Account 1                                                                      | 690.00           |                             | 690.00                                       |
| 2172                                                            | Other Ringfenced Income Unspent                                                        |                  |                             |                                              |
| 2320                                                            | Other Loan                                                                             |                  |                             |                                              |
| 3430                                                            | Tuck Shop Income                                                                       |                  | 13,852.00                   | -13,852.0                                    |
| 6830                                                            | Tuck Shop Expenses                                                                     | 13,162.00        |                             | 13,162.0                                     |
|                                                                 | Total for Dept. 13                                                                     | 13,852.00        | 13,852.00                   |                                              |
|                                                                 |                                                                                        |                  |                             |                                              |
| Departme                                                        | ent Number 14 Department Name Cantee                                                   | n Income         |                             |                                              |
|                                                                 | N/C Name Department Name Cantee                                                        | n Income  Debits | Credits                     | Balanc                                       |
| N/C                                                             |                                                                                        | Debits           | Credits                     |                                              |
| N/C<br>1800                                                     | N/C Name                                                                               |                  | Credits                     |                                              |
| N/C<br>1800<br>2172                                             | N/C Name Current Account 1                                                             | Debits           | <u>Credits</u>              |                                              |
| N/C<br>1800<br>2172<br>2320                                     | N/C Name Current Account 1 Other Ringfenced Income Unspent                             | Debits           | <u>Credits</u><br>37,599.00 | 1,835.0                                      |
| N/C<br>1800<br>2172<br>2320<br>3420                             | N/C Name  Current Account 1  Other Ringfenced Income Unspent Other Loan                | Debits           |                             | 1,835.0<br>-37,599.0                         |
| Departme<br>N/C<br>1800<br>2172<br>2320<br>3420<br>4181<br>4915 | N/C Name  Current Account 1  Other Ringfenced Income Unspent Other Loan Canteen Income | 1,835.00         |                             | -37,599.0<br>1,835.0<br>19,616.7<br>18,077.0 |

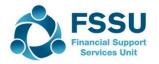

# Income & Expenditure Account – Monitor spending of Grants using Dept reports

| Date: 28/0                                              | 03/2022                     | age 50cloud New              | Users 2021/2                            | 022       | Page:      | 1 |
|---------------------------------------------------------|-----------------------------|------------------------------|-----------------------------------------|-----------|------------|---|
| ime: 13:4                                               | 44:07                       | ominal Ledger Dep            |                                         |           |            |   |
| Nominal Coo                                             |                             | Tran No From:<br>Tran No To: | 1<br>99,999,999                         |           |            |   |
|                                                         |                             |                              | , , , , , , , , , , , , , , , , , , , , |           |            |   |
| Tran Date Fr<br>Tran Date To                            |                             | Dept No From:<br>Dept No To: | 5<br>14                                 |           |            |   |
| Department Number 5 Department Name Covid Grant Funding |                             |                              |                                         |           |            |   |
| N/C                                                     | N/C Name                    |                              | Debits                                  | Credits   | Balance    |   |
| 1800                                                    | Current Account 1           |                              |                                         | 2,924.00  | -2,924.00  |   |
| 2172                                                    | Other Ringfenced Income U   | Inspent                      |                                         |           |            |   |
| 2182                                                    | COVID Capitation for PPE C  | Frant Unspent                | 17,600.00                               |           | 17,600.00  |   |
| 2183                                                    | COVID Enhanced Supervisi    | on Grant Unspent             |                                         | 30,310.00 | -30,310.00 |   |
| 2184                                                    | COVID Capitation for Additi | onal Cleaning Grant          | 6,330.00                                |           | 6,330.00   |   |
| 2320                                                    | Other Loan                  |                              |                                         |           |            |   |
| 3281                                                    | COVID Capitation PPE Gran   | t                            |                                         | 43,216.00 | -43,216.00 |   |
| 3283                                                    | COVID Capitation for Additi | onal Cleaning Grant          |                                         | 9,540.00  | -9,540.00  |   |
| 3299                                                    | Other State Funding         |                              |                                         | 1,700.00  | -1,700.00  |   |
| 5316                                                    | COVID Minor Works Grant     |                              | 3,200.00                                |           | 3,200.00   |   |
| 5802                                                    | COVID Capitation for PPE C  |                              | 36,500.00                               |           | 36,500.00  |   |
| 5803                                                    | COVID Enhanced Supervisi    |                              | 19,227.00                               |           | 19,227.00  |   |
| 5804                                                    | COVID Capitation for Clean  | ing Wages Expense            | 7,897.00                                |           | 7,897.00   |   |
|                                                         |                             | Total for Dept. 5            | 90,754.00                               | 87,690.00 | 3,064.00   |   |
| Department                                              | Number 6 De                 | partment Name DigiGrant      |                                         |           |            |   |
| N/C                                                     | N/C Name                    |                              | Debits                                  | Credits   | Balance    |   |
| 1460                                                    | Capital: ICT                |                              | 1,500.00                                |           | 1,500.00   |   |
| 1800                                                    | Current Account 1           |                              | 9,110.00                                |           | 9,110.00   |   |
| 2100                                                    | Creditors Control Account   |                              | ( ",""                                  | 3,000.00  | -3,000.00  |   |
| 2165                                                    | ICT Grant Unspent           |                              |                                         | 37,260.00 | -37,260.00 |   |
| 2172                                                    | Other Ringfenced Income U   | Inspent                      |                                         |           | ,          |   |
| 2320                                                    | Other Loan                  |                              |                                         |           |            |   |
| 4410                                                    | Non Capital Computers / IC  | T Expense                    | 2,150.00                                |           | 2,150.00   |   |
| 4470                                                    | Technology Expenses         |                              | 27,500.00                               |           | 27,500.00  |   |
|                                                         |                             | Total for Dept. 6            | 40,260.00                               | 40,260.00 |            |   |

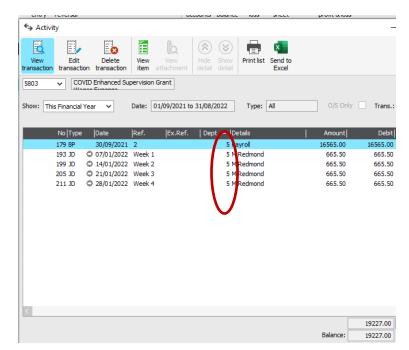

Check accuracy of Dept reports using activity screen

## Building confidence around Reporting on ICT

### Code 4410

Non Capital ICT Grant FUNDED

Code 4420

Computer maintenance & Support expenses

3921/1460 1465

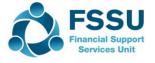

### Nominal Codes – ICT Grant Funded Capital Items

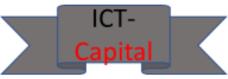

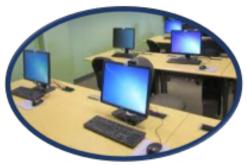

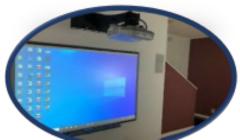

### **ICT Grant**

Code 3921 DE ICT Grant Capital Income

### Expenditure

Code 1460 Capital ICT

Unspent ICT grant balance posted to code: 2165

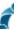

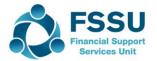

## Reporting on ICT Financed by Covid Minor Works Grants

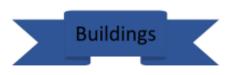

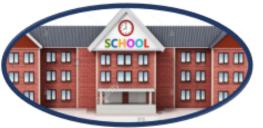

### Covid Minor Works

#### Code 3905

DE Covid Minor Works Capital Grant Income

### Expenditure

#### Code 3941

DE Covid Minor Works Building expense

#### Code 1425

Covid MW Fixtures/Fittings/Equip Code 1465

**CMW ICT** 

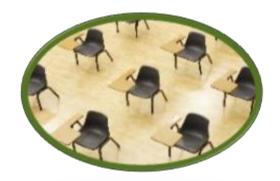

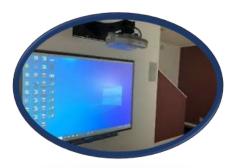

## ICT Grant funded Expenses

| ICT Coding Examples                                                  |                 |                                                  |
|----------------------------------------------------------------------|-----------------|--------------------------------------------------|
| Description                                                          | Expense<br>Code | Which Grant?                                     |
| ICT Capital Expenditure                                              | 1460            | ICT Grant                                        |
|                                                                      | 1465            | Minor Works                                      |
| Examples of Capital expenditure                                      |                 | Check what is allowed under ICT & Digital Grants |
| New Network Server Dell EMC & Labour                                 | 1460            |                                                  |
| Drive upgrades for a DCG class (Design Communication Graphics Class) | 1460            | Maybe Digital Grant                              |
| Purchase of laptops for admin / office                               | 1460            |                                                  |
| Upgrade Server & Labour                                              | 1460            | ICT Grant                                        |
| Labour & goods with installation & configure new wifi                | 1460            |                                                  |
| Purchase of Lenovo thinkpads for students - CMWG                     | 1465            | CMWG                                             |
| Remove & install new projectors in classrooms - CMWG                 | 1465            | CMWG                                             |
| Amplified stereo speaker                                             | 1460            |                                                  |
| Income & Expenditure codes – Non capital / annual costs              |                 |                                                  |
| School annual licence                                                | 4410            | Funded by ICT                                    |
| Website plugin cookies - Sept 21 to Aug 22                           | 4410            | Funded by ICT                                    |
|                                                                      |                 |                                                  |

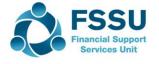

# Income & Expenditure Report Computer Maintenance & Support

| Computer Maintenance & Support Expense Code 4420                        |                 |                                |
|-------------------------------------------------------------------------|-----------------|--------------------------------|
| Description                                                             | Expense<br>Code | Which Grant?                   |
|                                                                         |                 |                                |
| Upload documents to school web page                                     | 4420            | General Funding                |
| IT monthly support                                                      | 4420            |                                |
| Repairs to crack screen on laptops                                      | 4420            |                                |
| Repairs & crack screen on laptops for students to reimburse             | 4420            |                                |
| Domain Renewal, Shared hosting                                          | 4420            |                                |
| 60 x anti virsus computer class                                         | 4420            |                                |
| Backup online service                                                   | 4420            |                                |
| 60 x antivirus on laptops loaned to TY students                         | 4420            | TY Dept                        |
| 365 Apps for students & labour                                          | 4420            |                                |
| Install & configure AP Cable -                                          | 4420            |                                |
| Website serivces - Create new tab on website for Leaving cert           | 4420            |                                |
| PC Service callout - not rebooting                                      | 4420            |                                |
| Manage Domain Name - yearly                                             | 4420            |                                |
| Labour technical service - configure new viatel VLAn - time & materials | 4420            |                                |
| Windows 10 pro original licence key for DCG class                       | 4490            | DCG Subject                    |
| Online IT Training                                                      | 4620            | Where in Budget?               |
| Purchase of laptops for teachers                                        | 1460/1465       | Depending on the related grant |
| Grant income from NCSE (National Council for Special Education) 3140    |                 |                                |

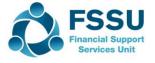

### Nominal Codes – FAQ's

## 3290 Other NC DE Grants

- Foreign Language Assistant Grant
- Other DE Grants

4914 Other NC DE Grants expense

- Non wages costs for Foreign Language Assistant
- Other Costs incurred that are funded by other DE Grants

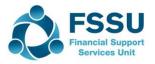

# Completing the BOM Report Pack at Month end

### **Additional Reports**

- List of Bank Balances
- Bank Reconciliation reports
- Accruals & Income in advance at Month end
- Capital Grant & Expenditure Reports

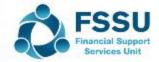

### Accruals List at Month End

Unpaid Invoices Amount

□ Cleaning Invoice □ €6,000
□ Repairs Invoice □ €2,500
□ School Books □ €3,500

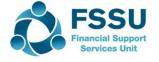

# Remember to account for Income received for 22/23 in Balance sheet using a Department code

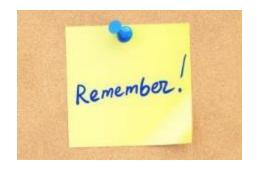

Date: 28/03/2022 Sage 50cloud New Users 202 1/2022
Time: 13:04:59 Nominal Ledger Departmental Analysis

 Nominal Code From: 2105
 Tran No From: 1

 Nominal Code To: 2105
 Tran No To: 99,999,999

 Tran Date From:
 01/09/2020
 Dept No From:
 0

 Tran Date To:
 31/08/2021
 Dept No To:
 999

Department Number 15 Department Name TY Income 21/22

 N/C
 N/C Name
 Debits
 Credits

 2105
 School Income Received in Advance
 3,000.00

Total for Dept. 15

Department Number 16 Department Name School Admin charges 21/22

 N/C
 N/C Name
 Debits
 Credits

 2105
 School Income Received in Advance
 5,000.00

Total for Dept. 16 5,000.00

Department Number 17 Department Name School books income 21/22

 N/C
 N/C Name
 Debits
 Credits

 2105
 School Income Received in Advance
 2,000.00

Total for Dept. 17 2,000.00

Grand Total: 10,000.00

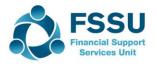

3,000.00

### **BOM Monthly Report for Capital Projects**

Sage 50cloud New Users 2021/2022

**Nominal Ledger Departmental Analysis** 

Nominal Code From: 1 Tran No From: 1

Date: 23/03/2022

Time: 11:48:50

Nominal Code To: 999999999 Tran No To: 99,999,999

 Tran Date From:
 01/01/1980
 Dept No From:
 30

 Tran Date To:
 31/12/2050
 Dept No To:
 30

Department Number 30 Department Name Home Economics Room - Build & Fitout

| N/C  | N/C Name                                        | Debits     | Credits    |
|------|-------------------------------------------------|------------|------------|
| 1420 | Capital: Fixtures, Fittings and Equipment       | 26,600.00  |            |
| 1800 | Current Account 1                               |            | 2,397.91   |
| 2172 | Other Ringfenced Income Unspent                 |            |            |
| 2260 | Reverse VAT Control Account                     |            |            |
| 2270 | RCT Control Account                             |            |            |
| 2320 | Other Loan                                      |            |            |
| 3900 | DE Capital Building Grant Income                |            | 250,700.00 |
| 3901 | Capital Projects Fundraising Income             |            | 3,500.00   |
| 3902 | Parents Contribution to Capital Projects Income |            | 7,400.00   |
| 3920 | DE Fixtures, Fittings & Equipment Grant Income  |            | 25,800.00  |
| 3940 | DE Capital Building Grant Expense               | 263,197.91 |            |
|      | Total for Dept. 30                              | 289,797.91 | 289,797.91 |

| Capital           | Project Home Economics Build                    | & Fitout |
|-------------------|-------------------------------------------------|----------|
|                   |                                                 |          |
| Capital Inc       | come                                            |          |
| 3900              | DE Capital Building Grant Income                | 250,700  |
| 3920              | DE Fixtures, Fittings & Equipment Grant Income  | 25,800   |
| 3902              | Parents Contribution to Capital Projects Income | 7,400    |
| 3901              | Capital Projects Fundraising Income             | 3,500    |
|                   |                                                 |          |
| Total Income      |                                                 | 287,400  |
|                   |                                                 |          |
| <b>Capital Ex</b> | penditure                                       |          |
| 3940              | DE Capital Building Grant Expense               | 263,198  |
| 1420              | Capital: Fixtures, Fittings and Equipment       | 26,600   |
|                   |                                                 |          |
| Total Exper       | nditure                                         | 289,798  |
|                   |                                                 |          |
| Deficit           |                                                 | -2,398   |
|                   |                                                 | -        |

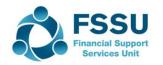

## Sage 50 Training Webinars for Spring 2022

Summary

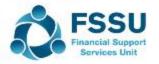

# Learning points from the Sage 50 Spring Webinars To ease the pressure at Year end

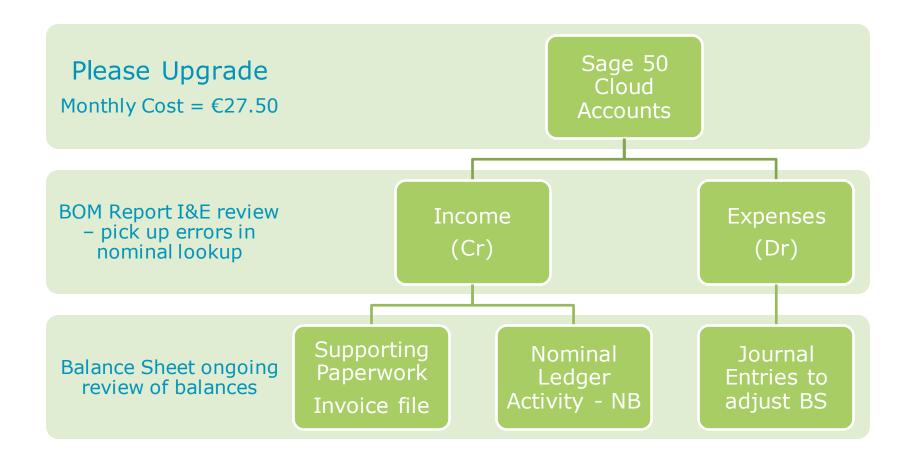

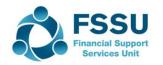

## Conclusion

Do the ordinary things well & confidence in reporting will build over time

Slow and steady reviewing throughout the financial year

Contact the FSSU with any questions or concerns

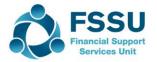

### Sage 50 Training Webinars – Spring 2022

I hope you found them informative

All videos on our website to look back at

Sage 50Cloud Accounts upgrade – Needed for Bank Feeds & Remote Data access features

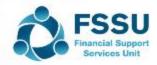

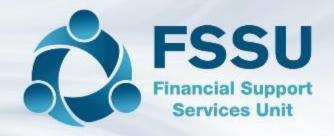

# Thank You for attending this series of **Sage 50 Training webinar sessions**